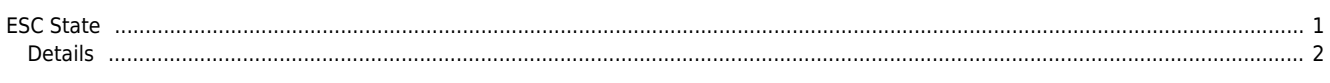

 $1/1$ 

**ESC State** 

## <span id="page-1-0"></span>**ESC State**

## $\times$  EtherCAT

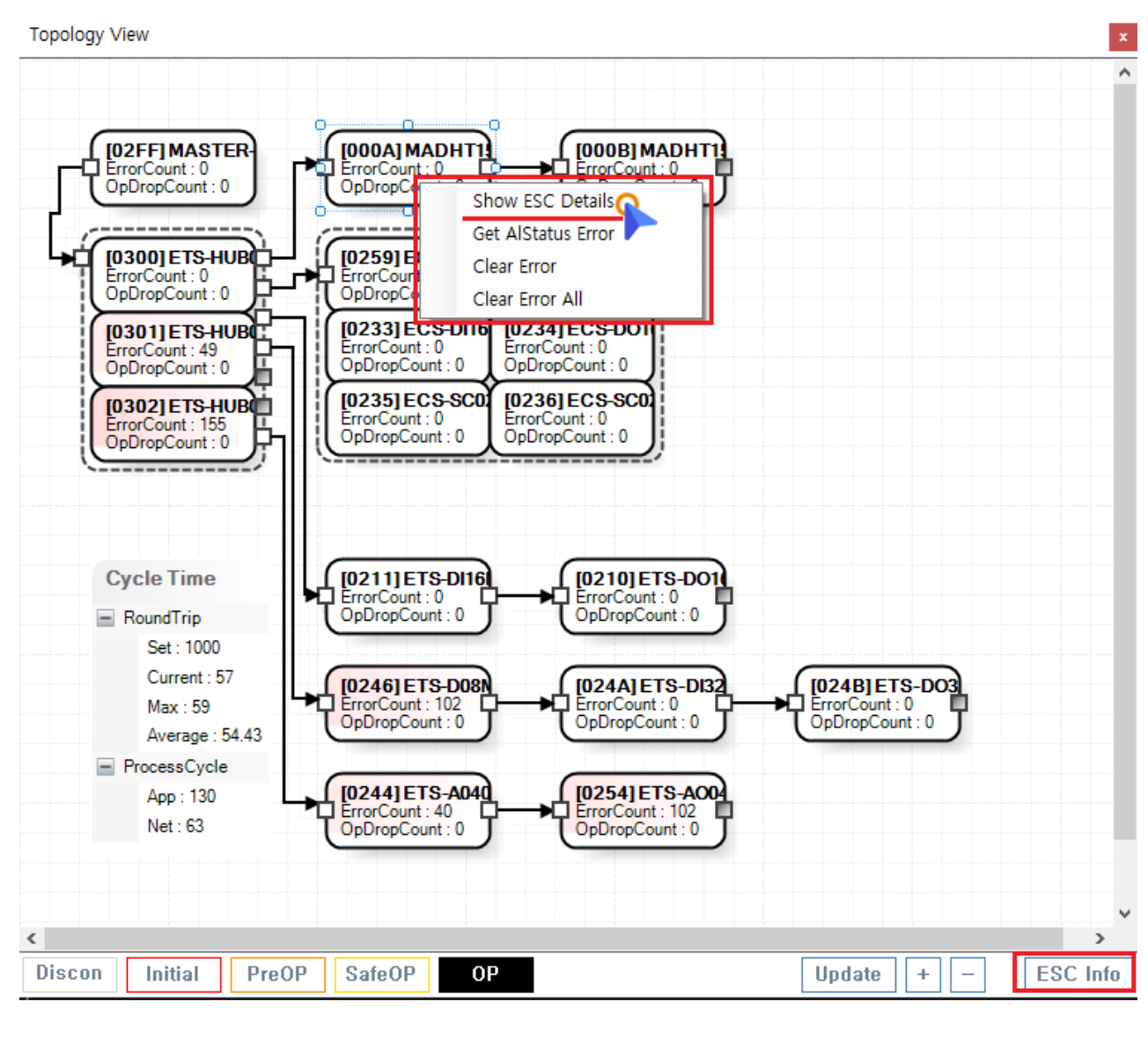

, Show ESC Details

ESC Info  $\circ$  $\circ$ **Main - Motion View - EscState** 

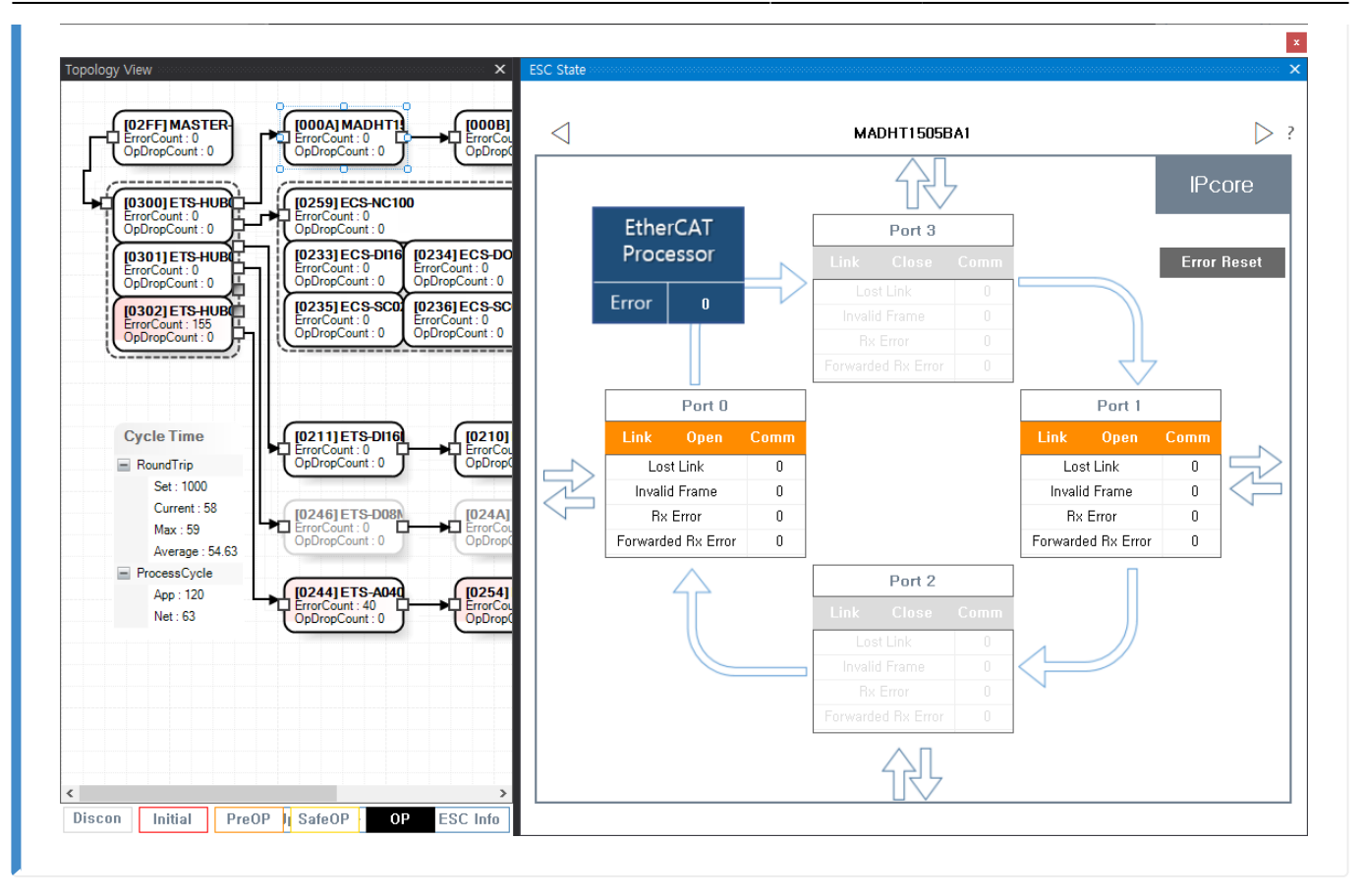

## **Details**

<span id="page-2-0"></span>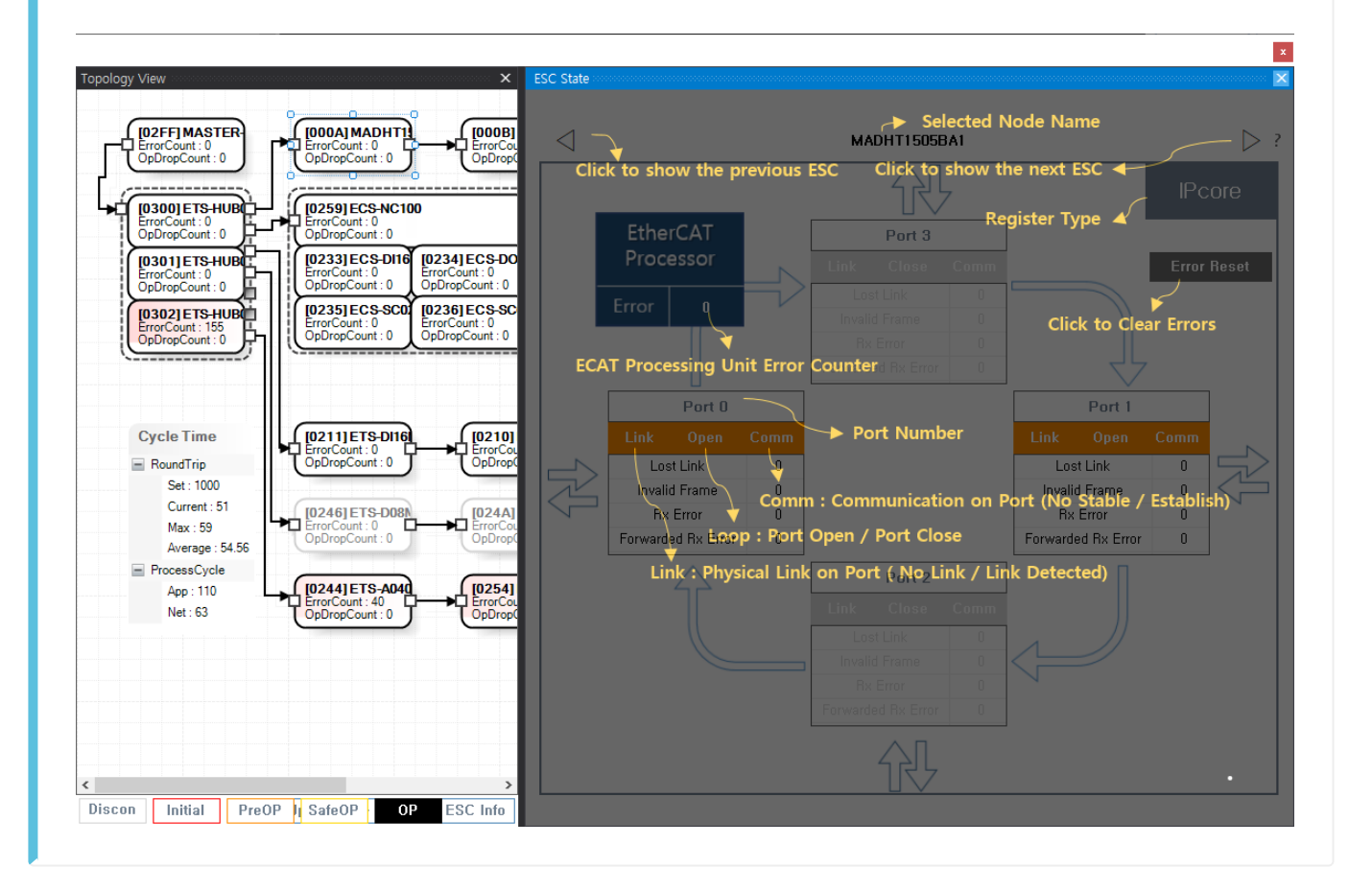

## From:

<http://comizoa.co.kr/info/> - **-**

Permanent link: **[http://comizoa.co.kr/info/application:comiide:monitor:100\\_netstate:50\\_escstate](http://comizoa.co.kr/info/application:comiide:monitor:100_netstate:50_escstate)**

Last update: **2021/03/31 01:12**